システム変数一覧表

システム変数一覧表

システム変数

覧表

# システム変数一覧表 (AutoCAD2024)

## ○・・AutoCAD2024 で新規に追加されたシステム変数

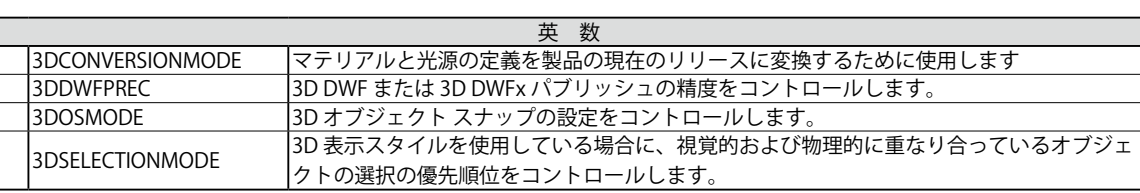

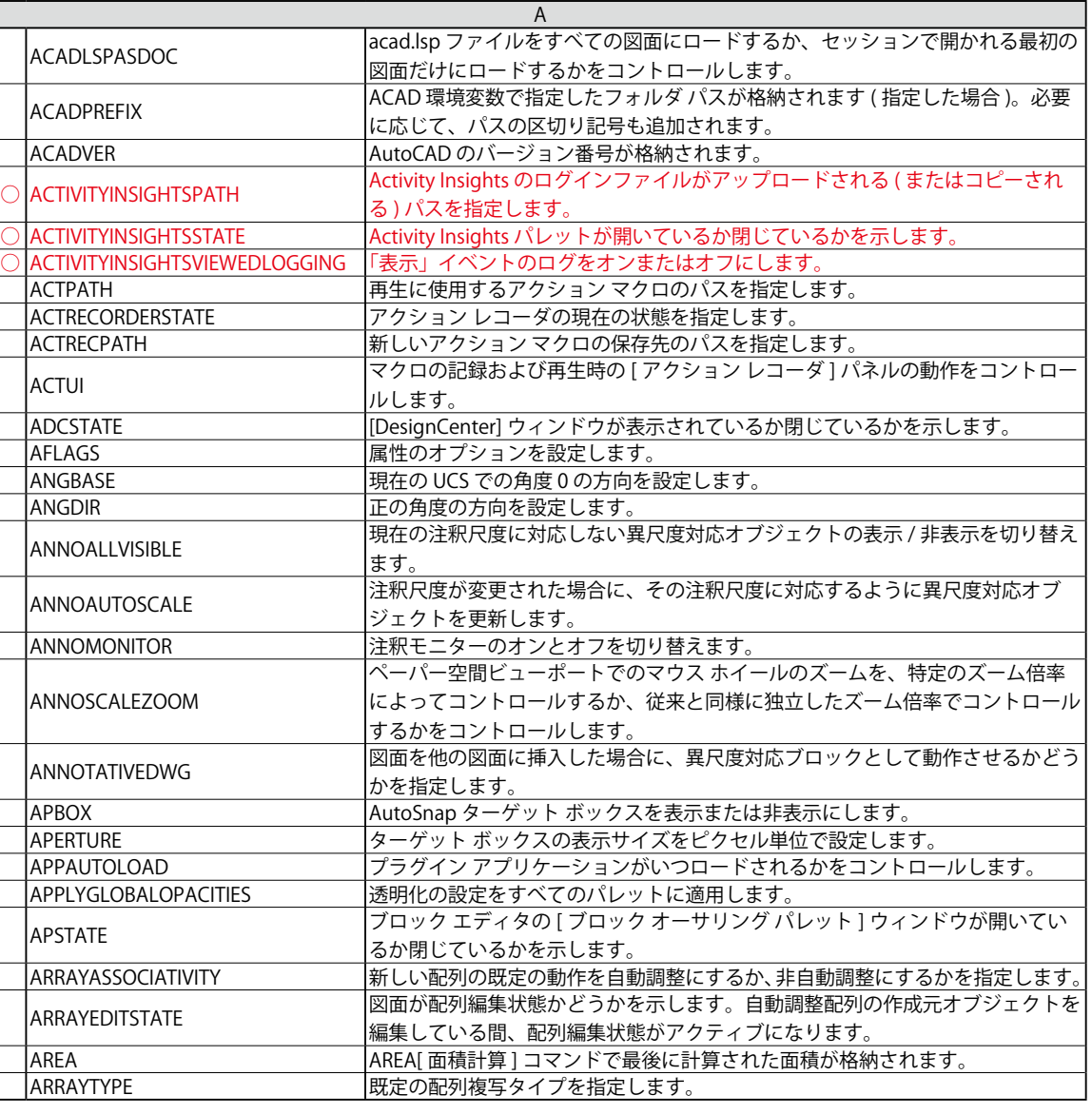

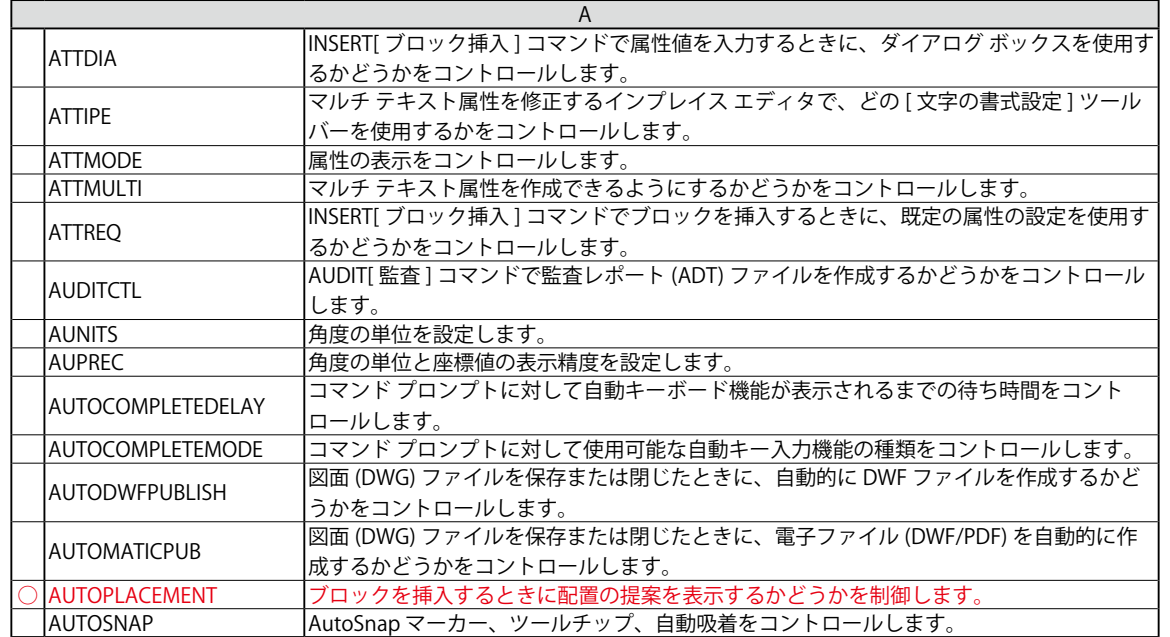

システム変数

一覧表

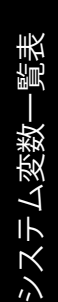

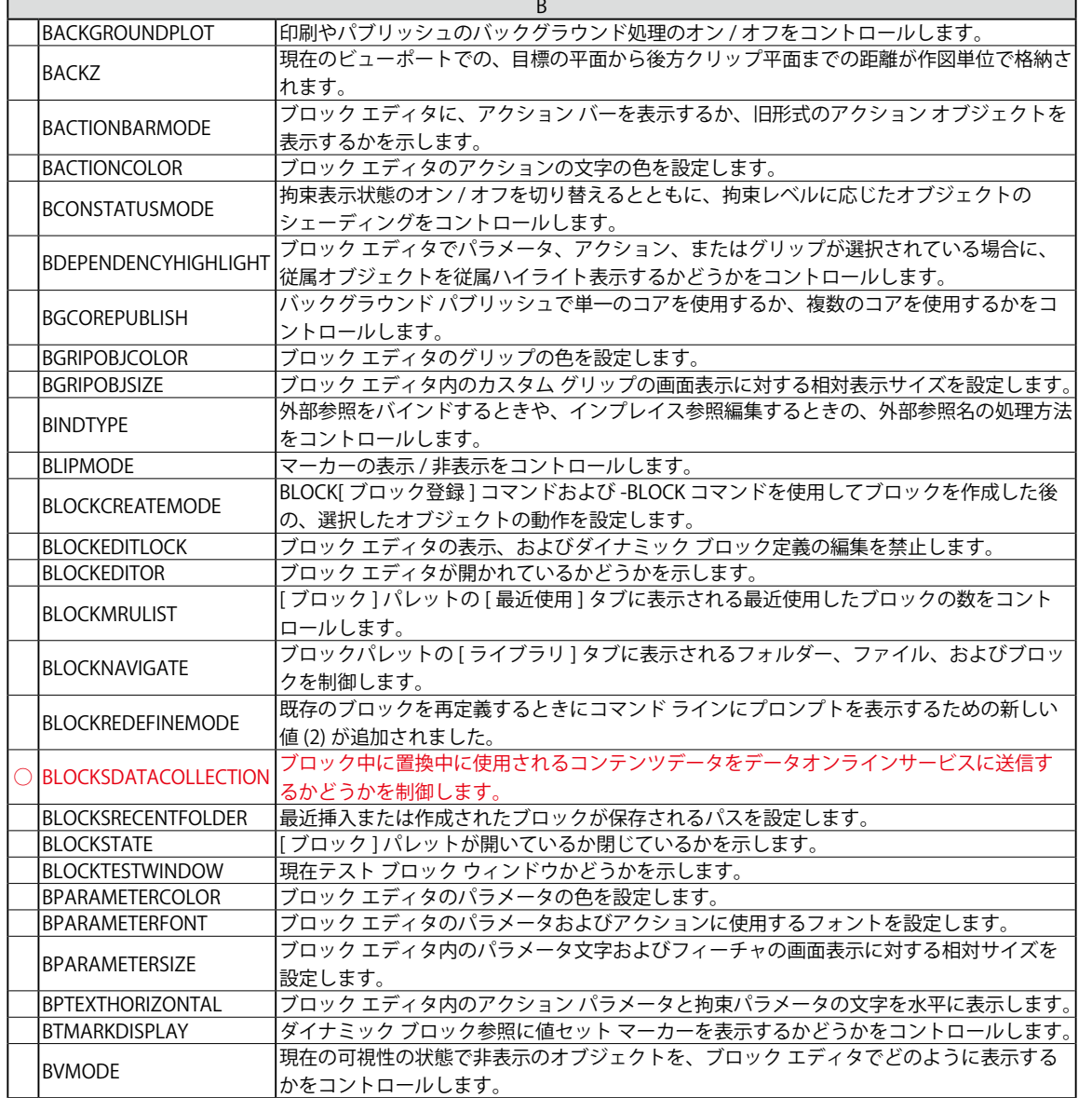

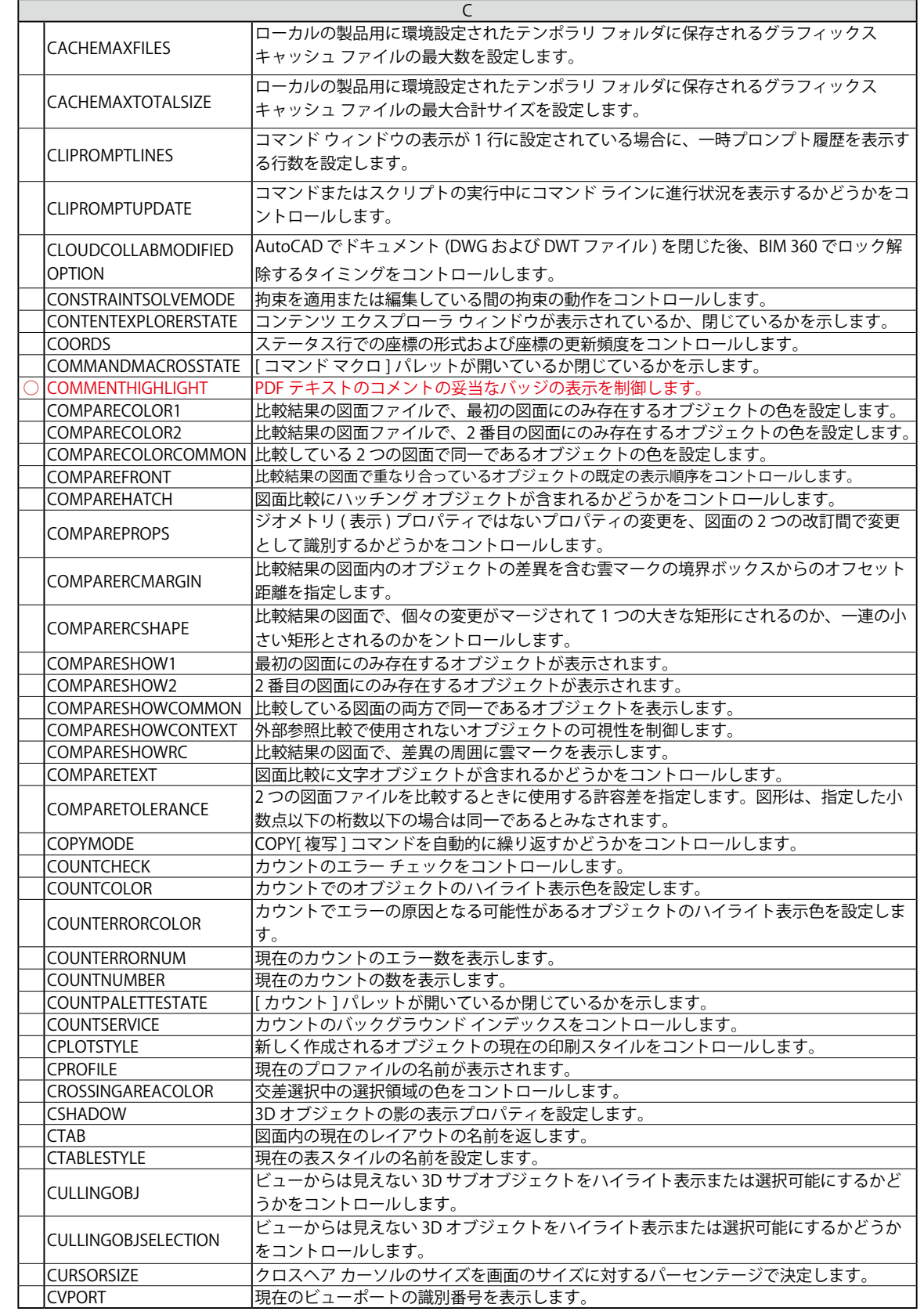

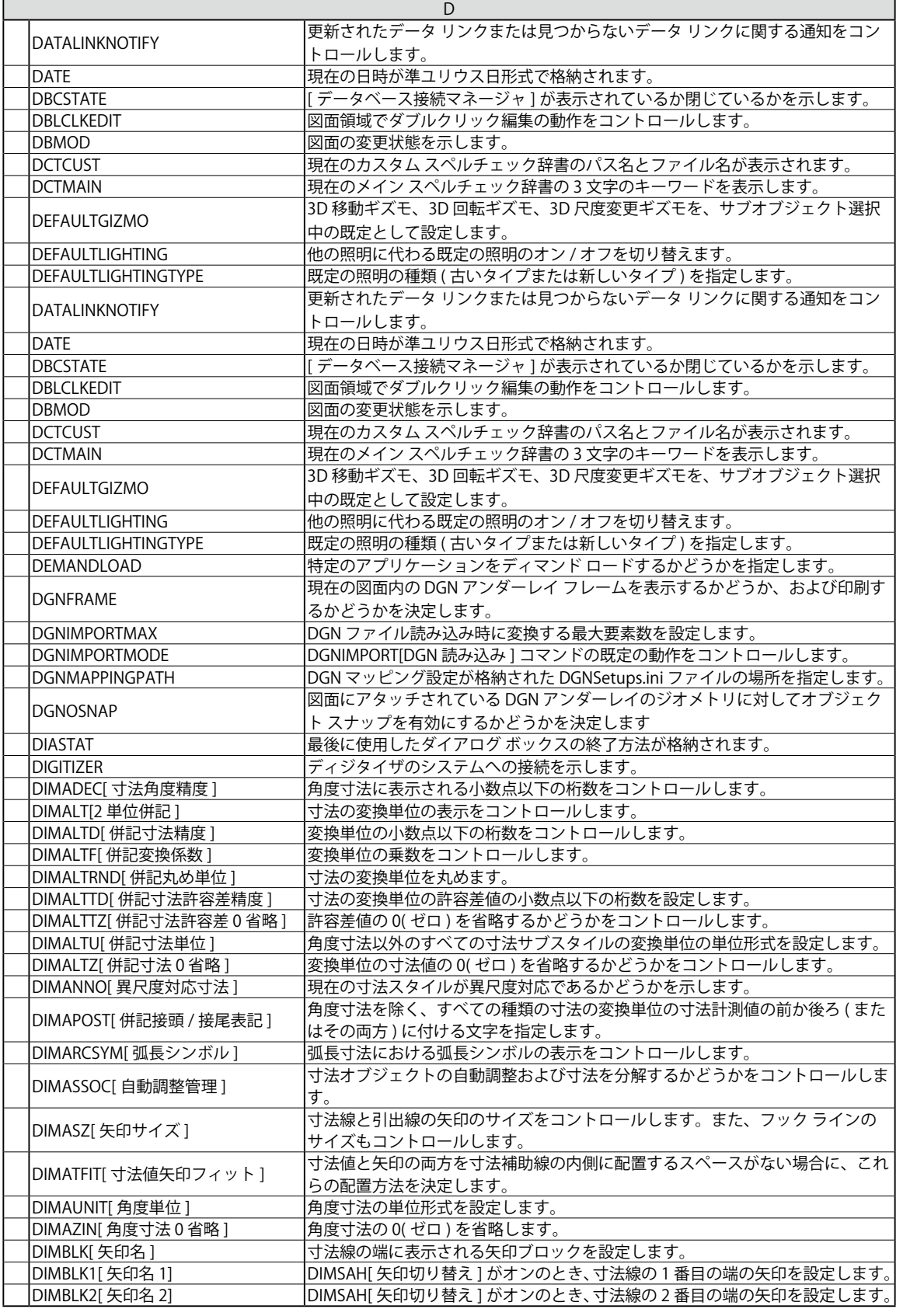

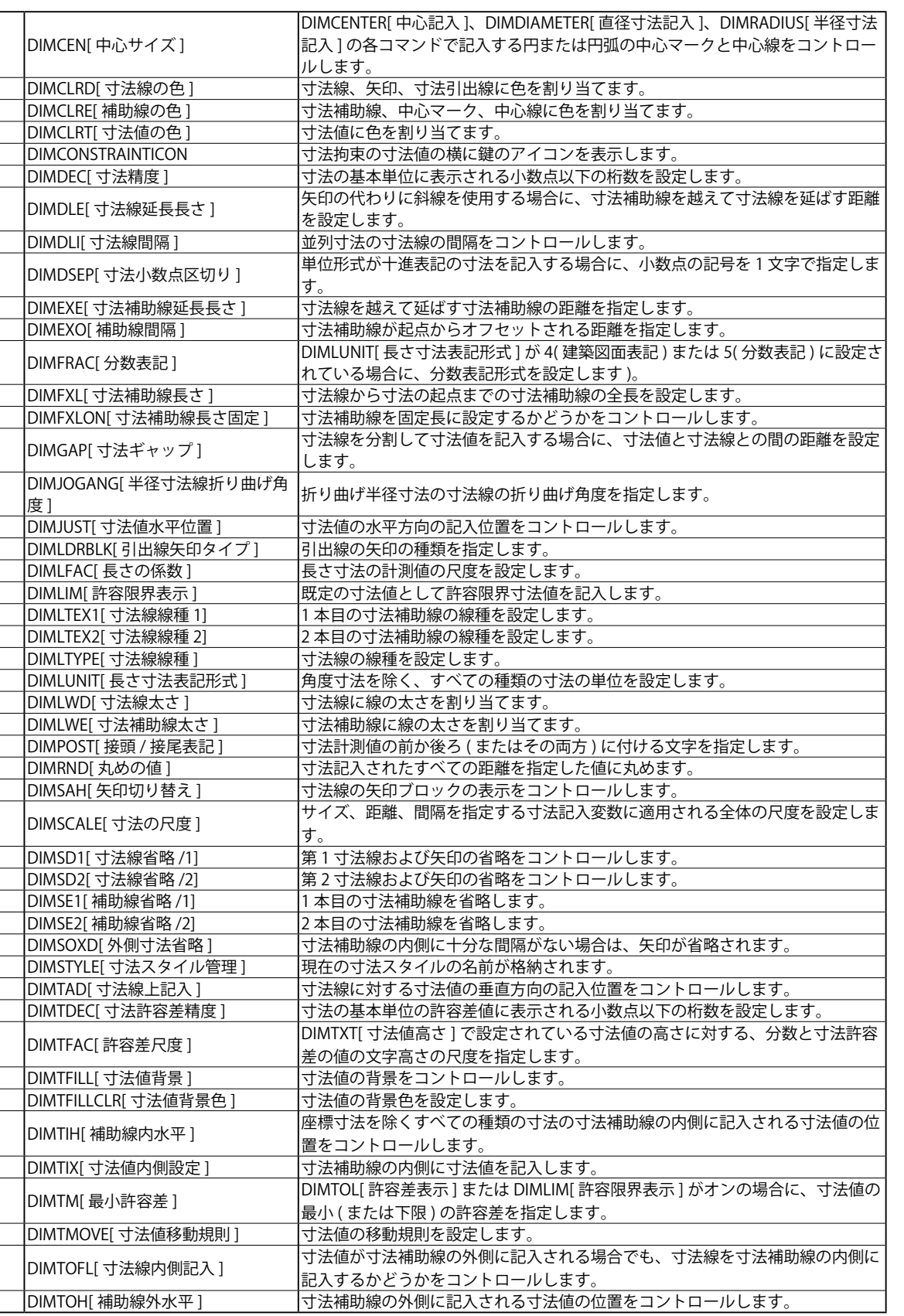

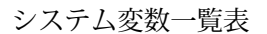

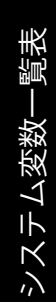

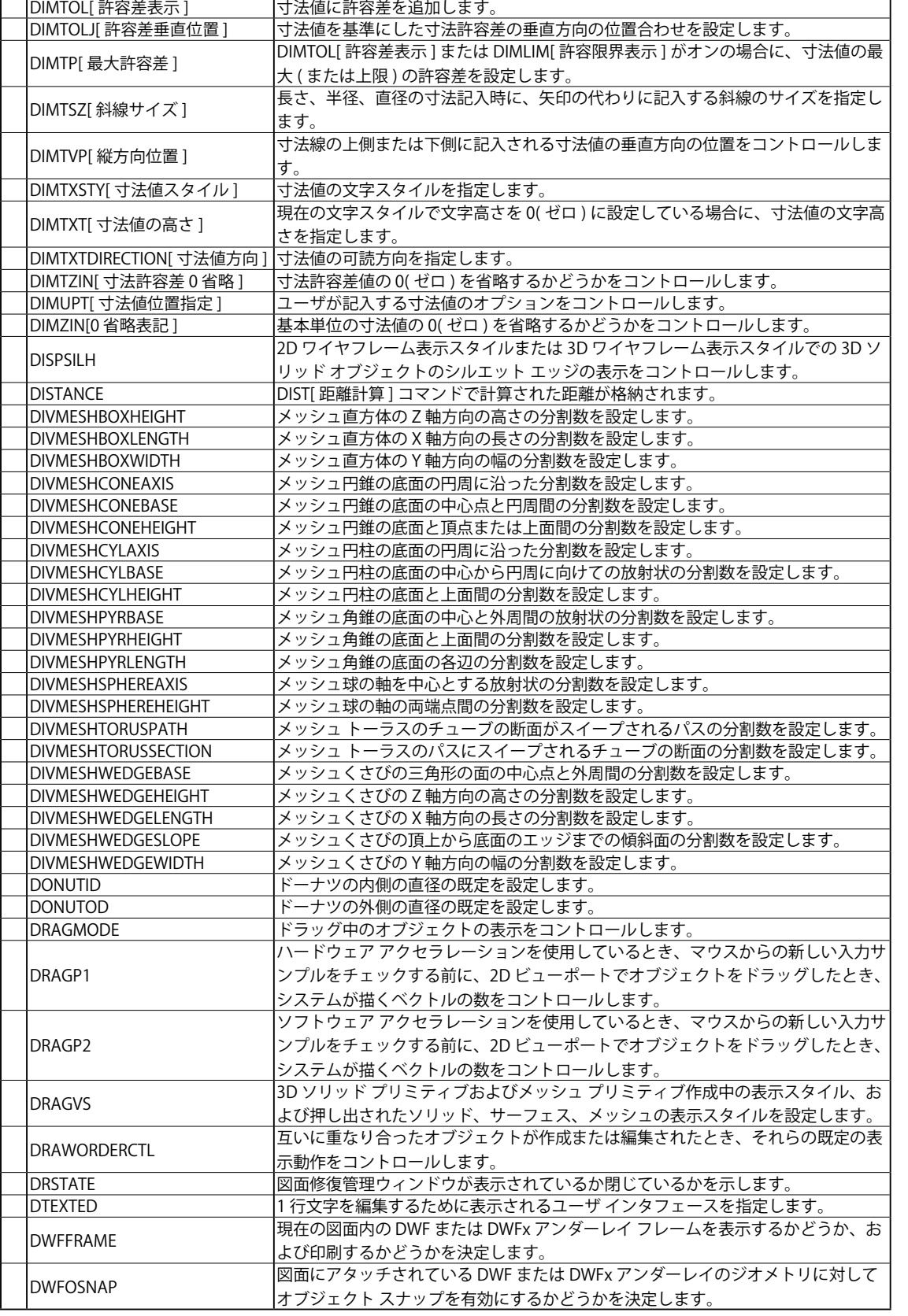

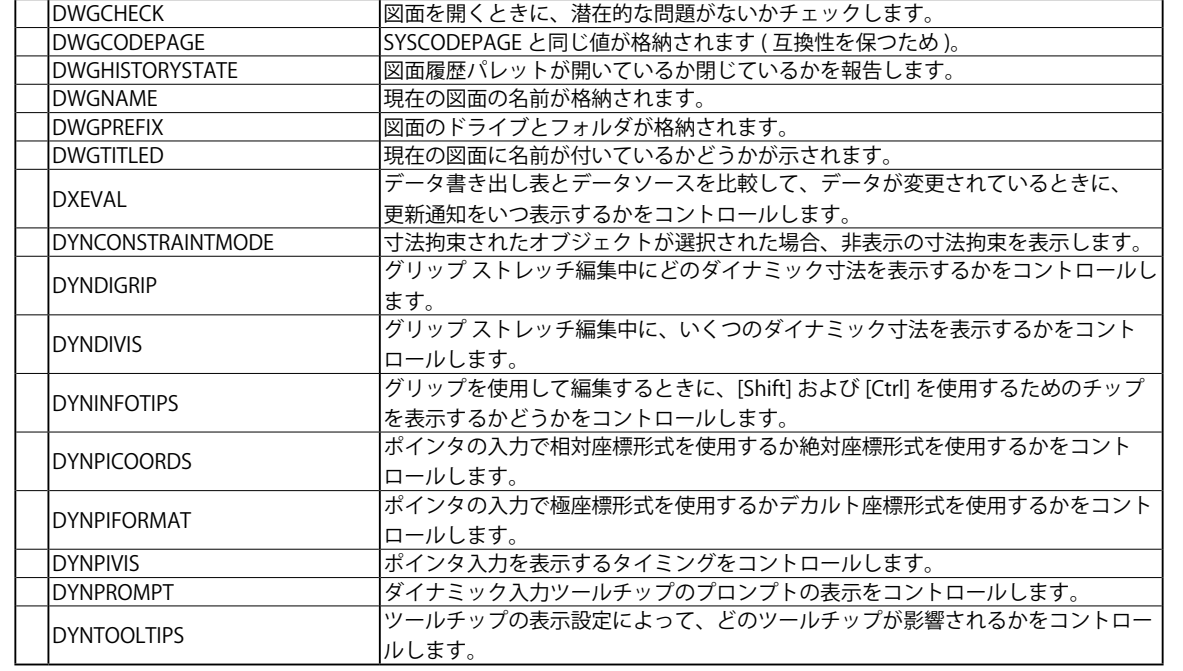

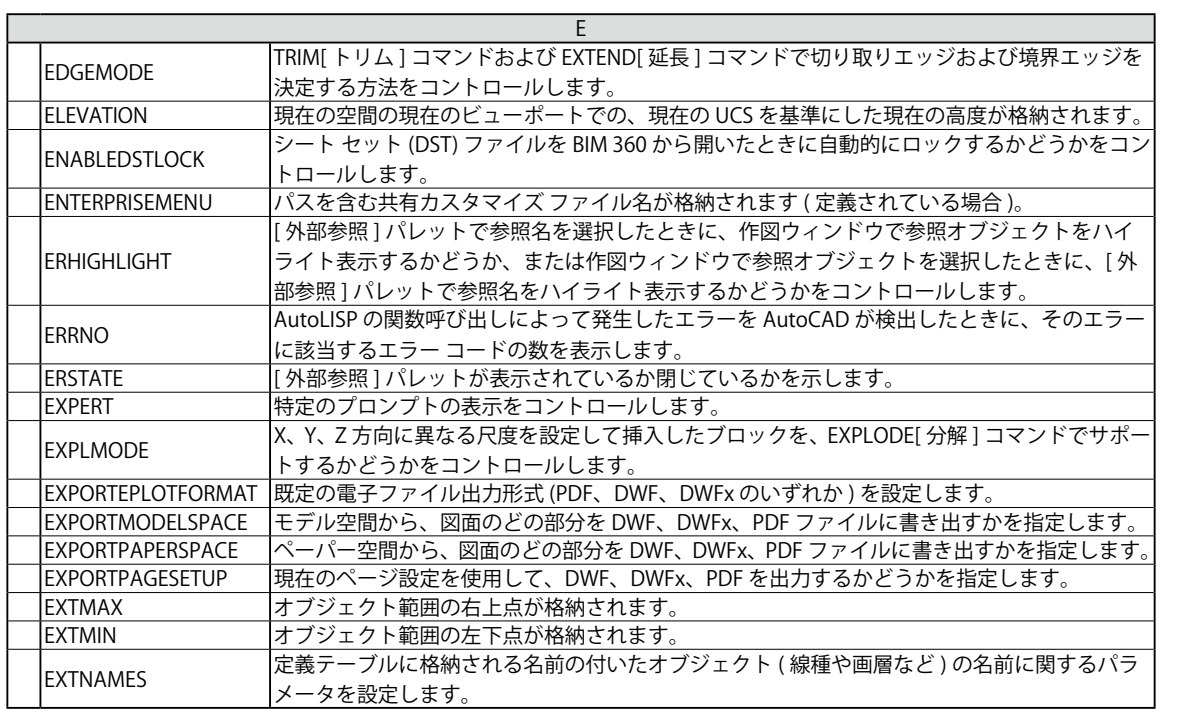

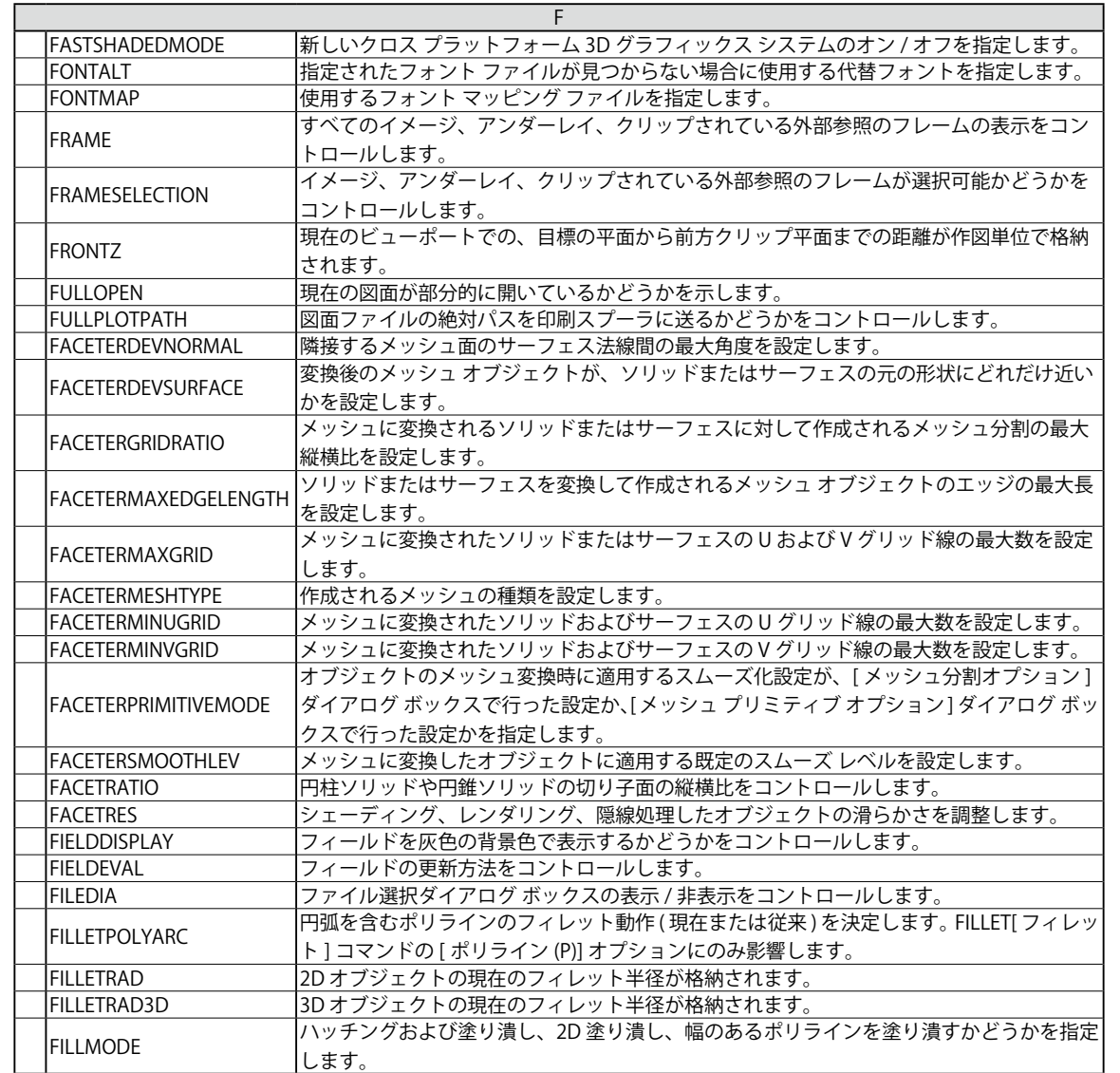

システム変数

一覧表

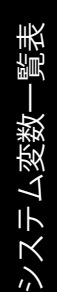

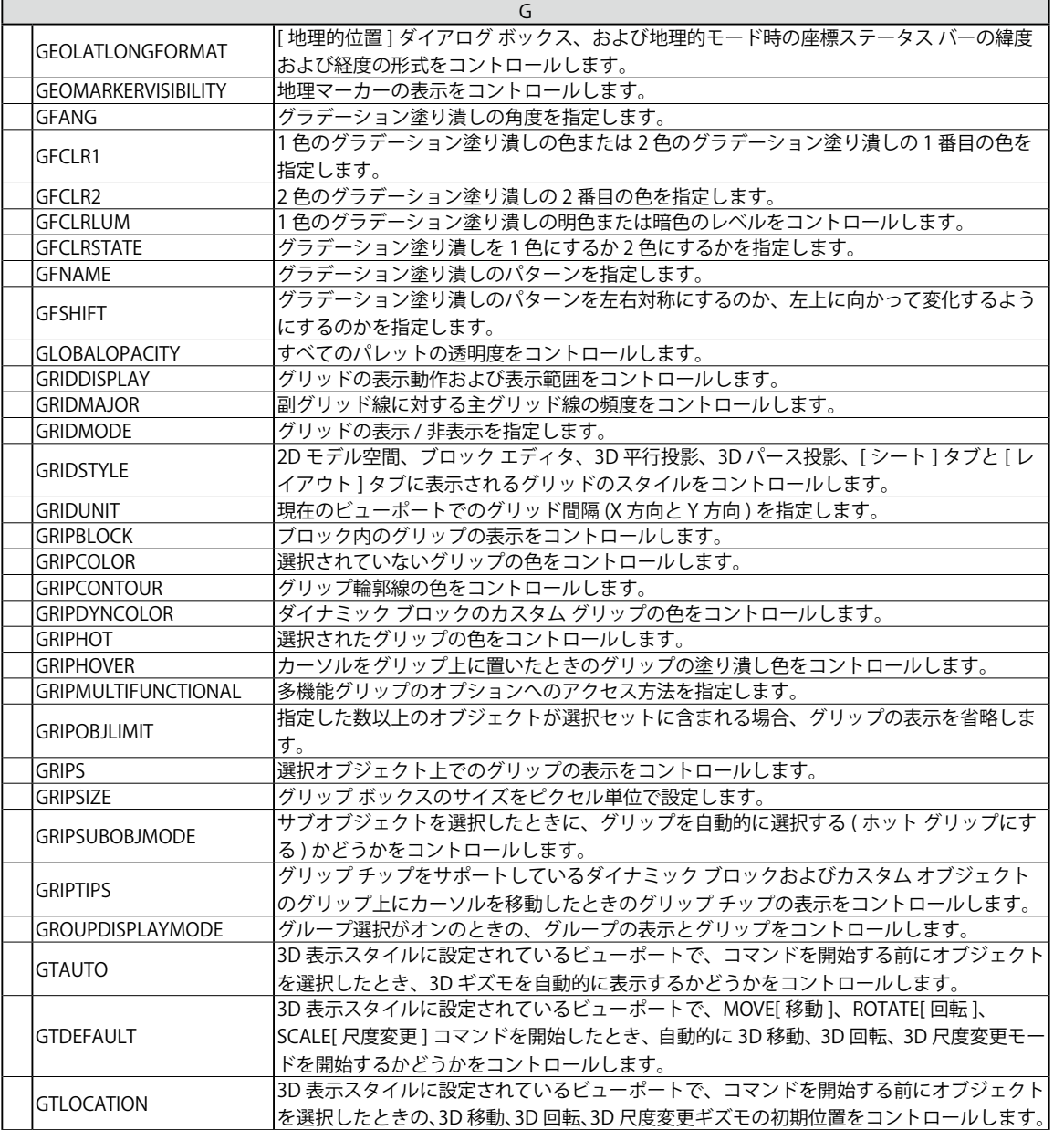

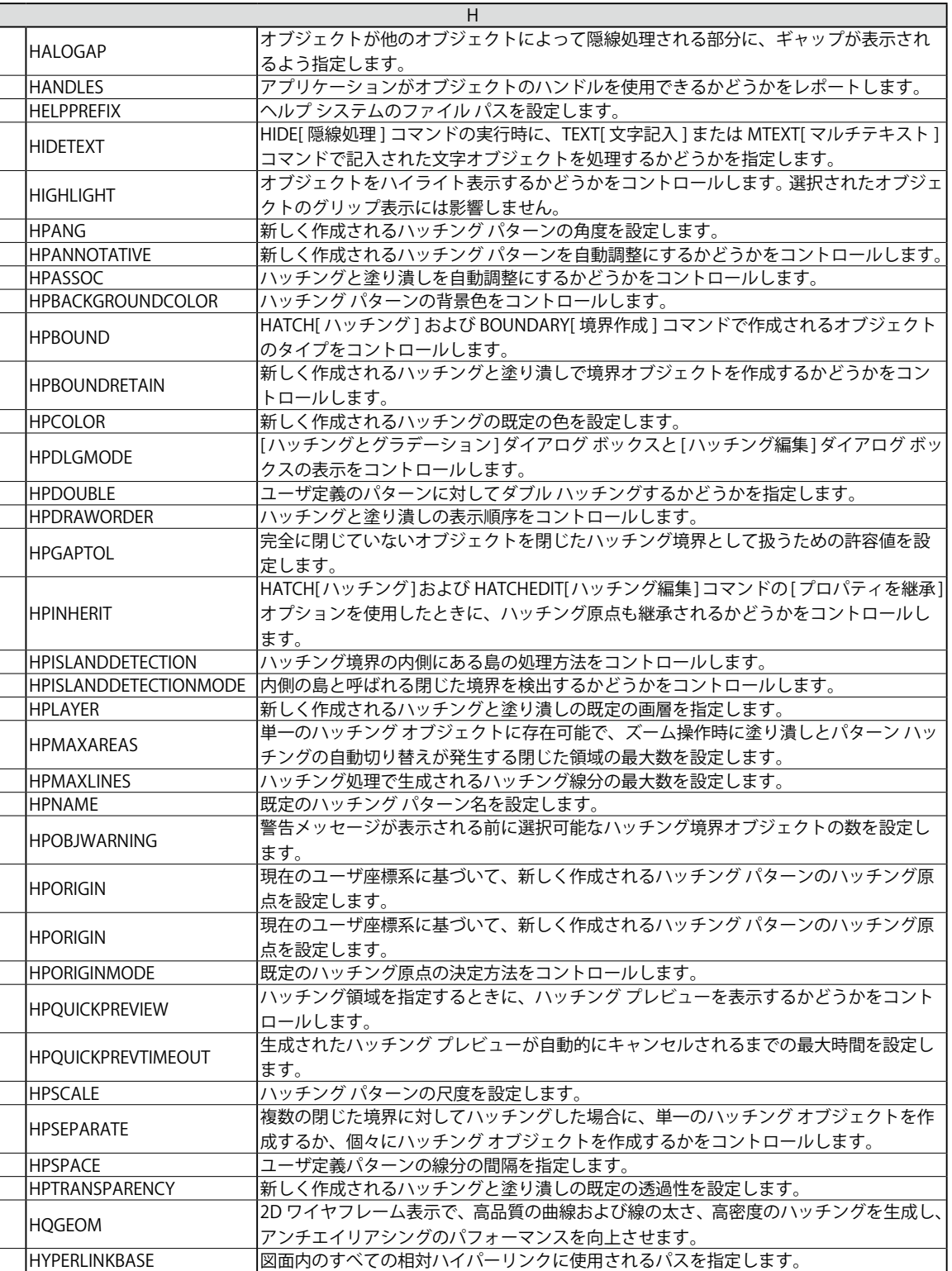

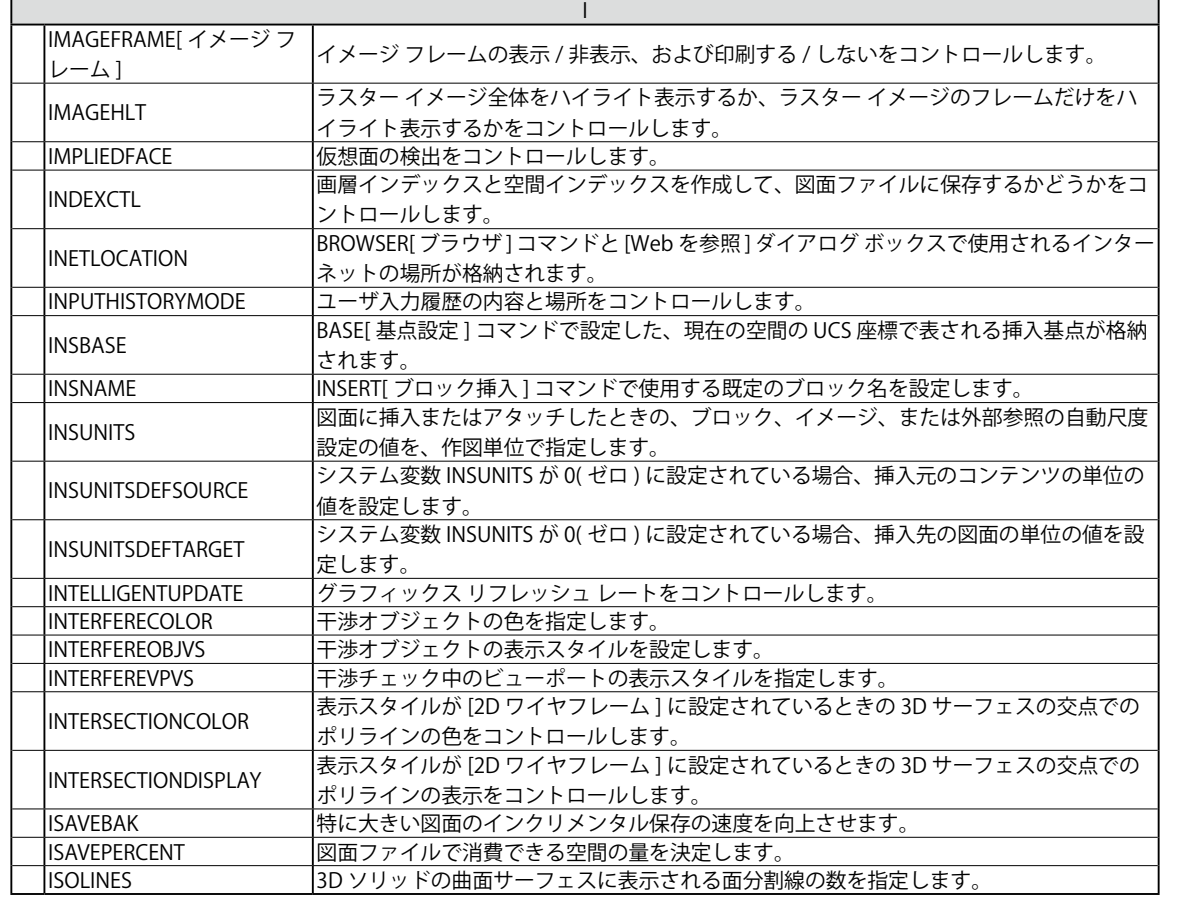

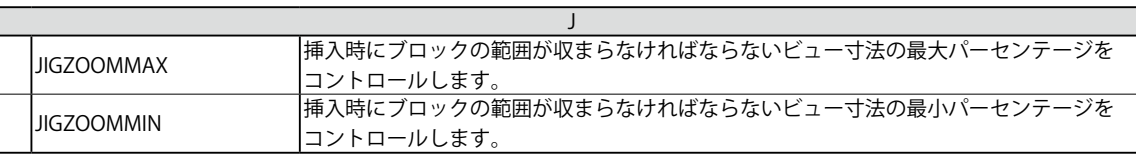

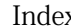

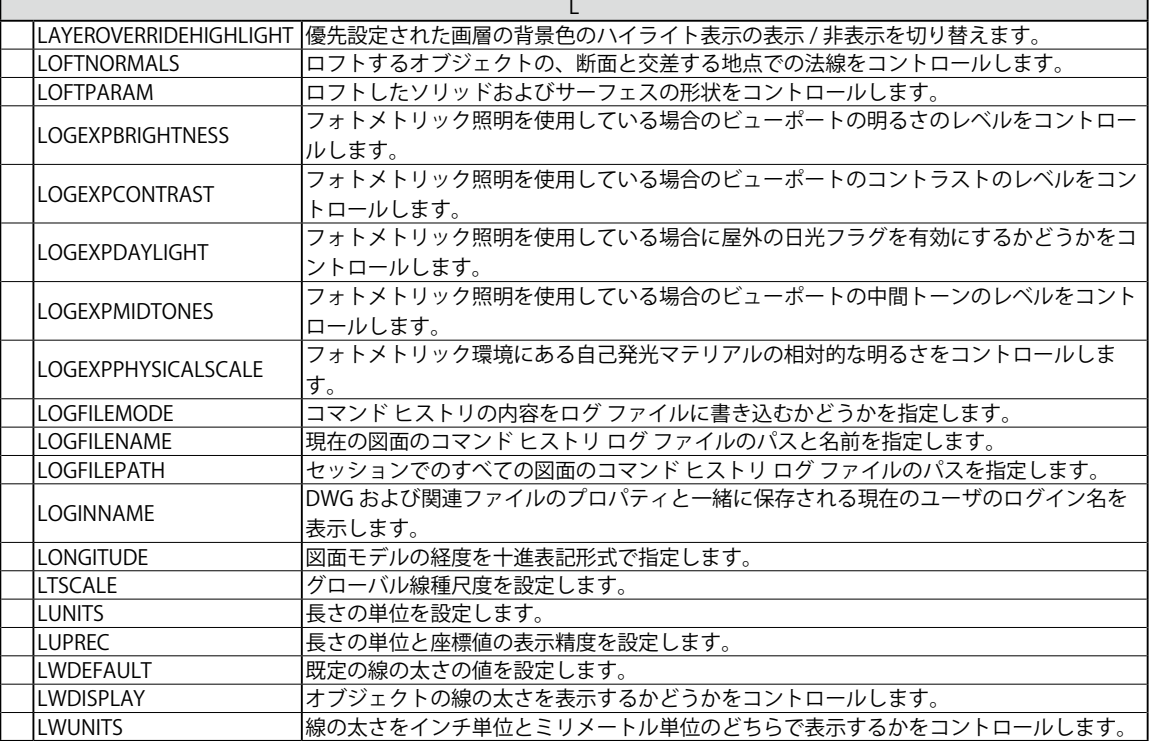

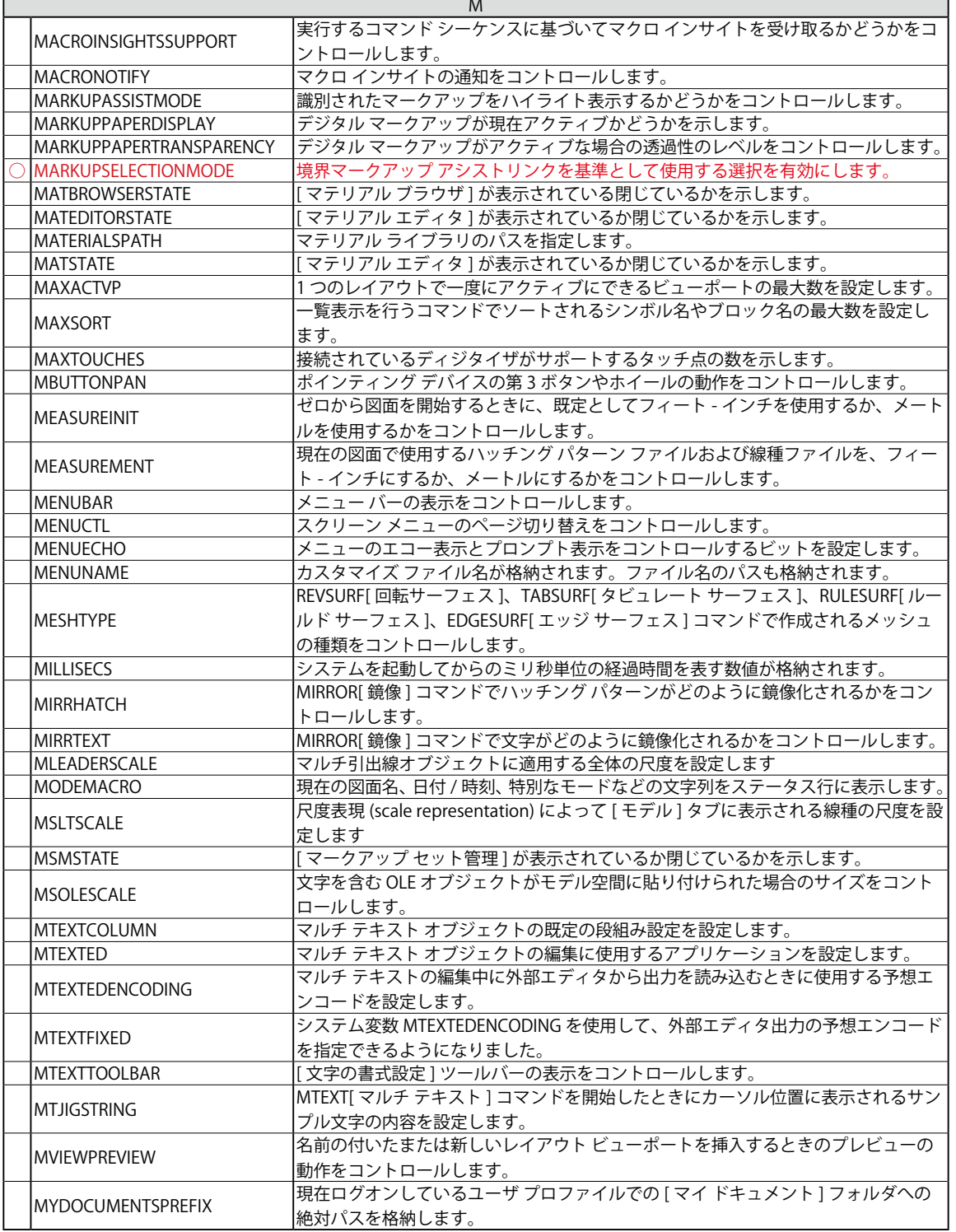

Index(索引)

Index (索引)

 $\Box$ 

システム変数一覧表

システム変数一覧表

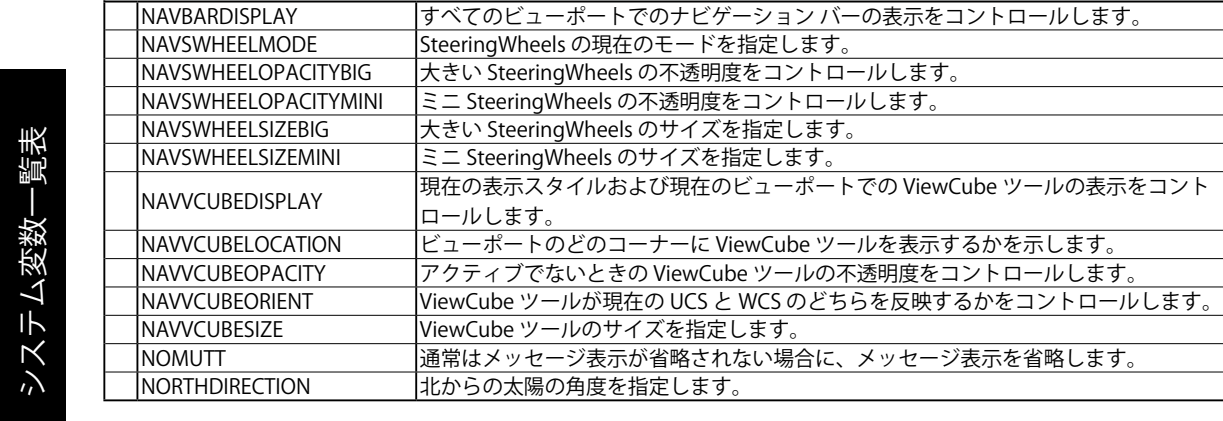

N

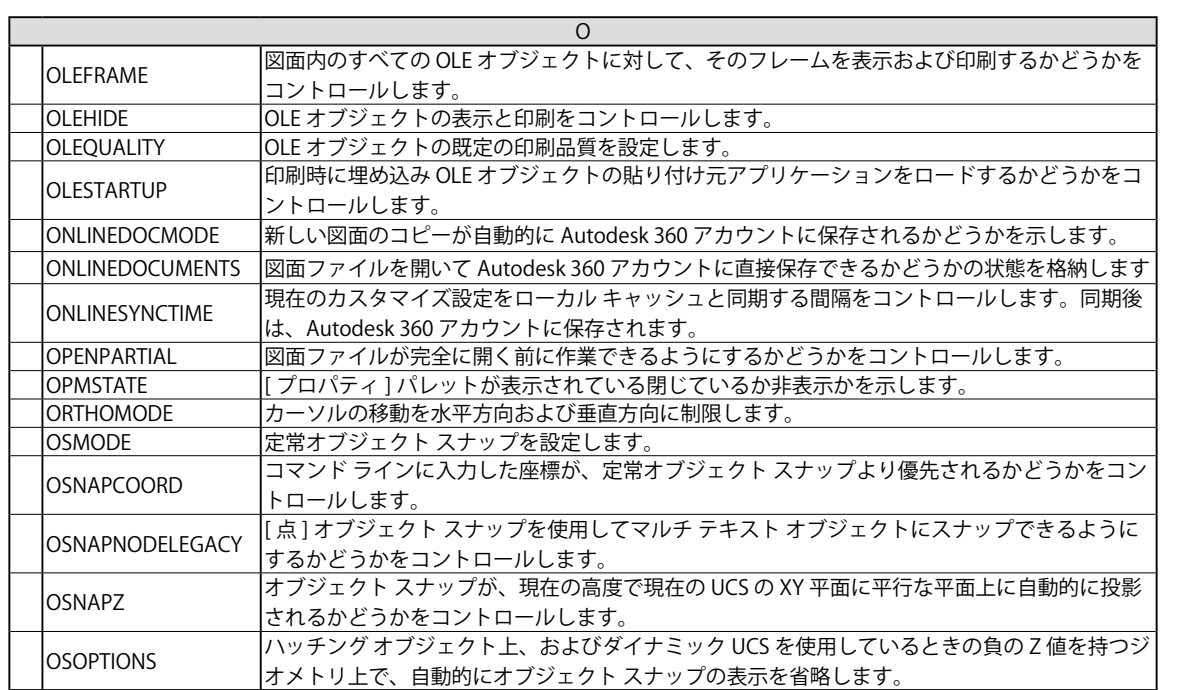

システム変数

覧表

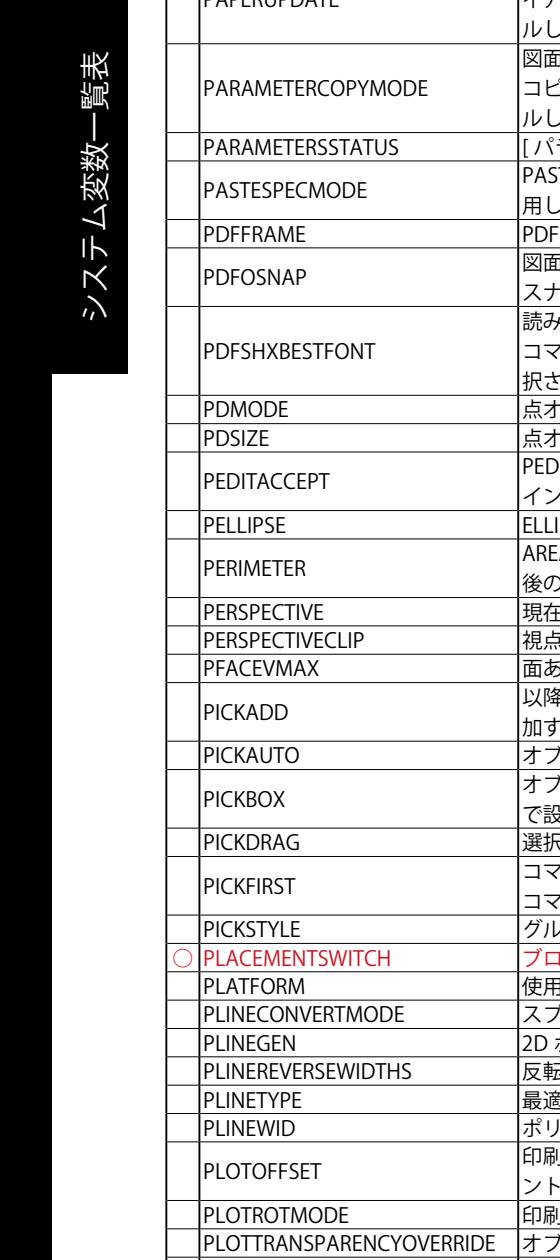

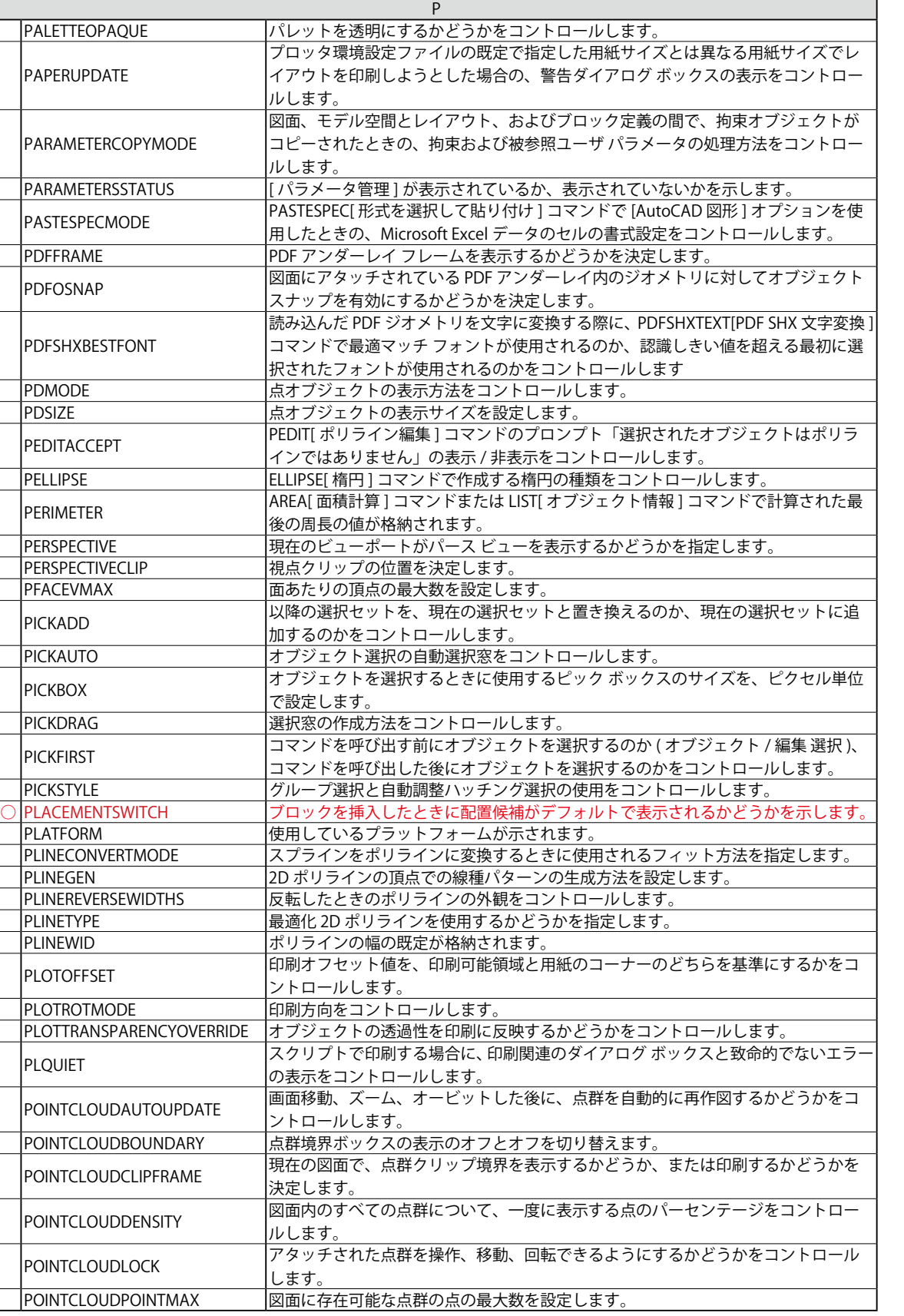

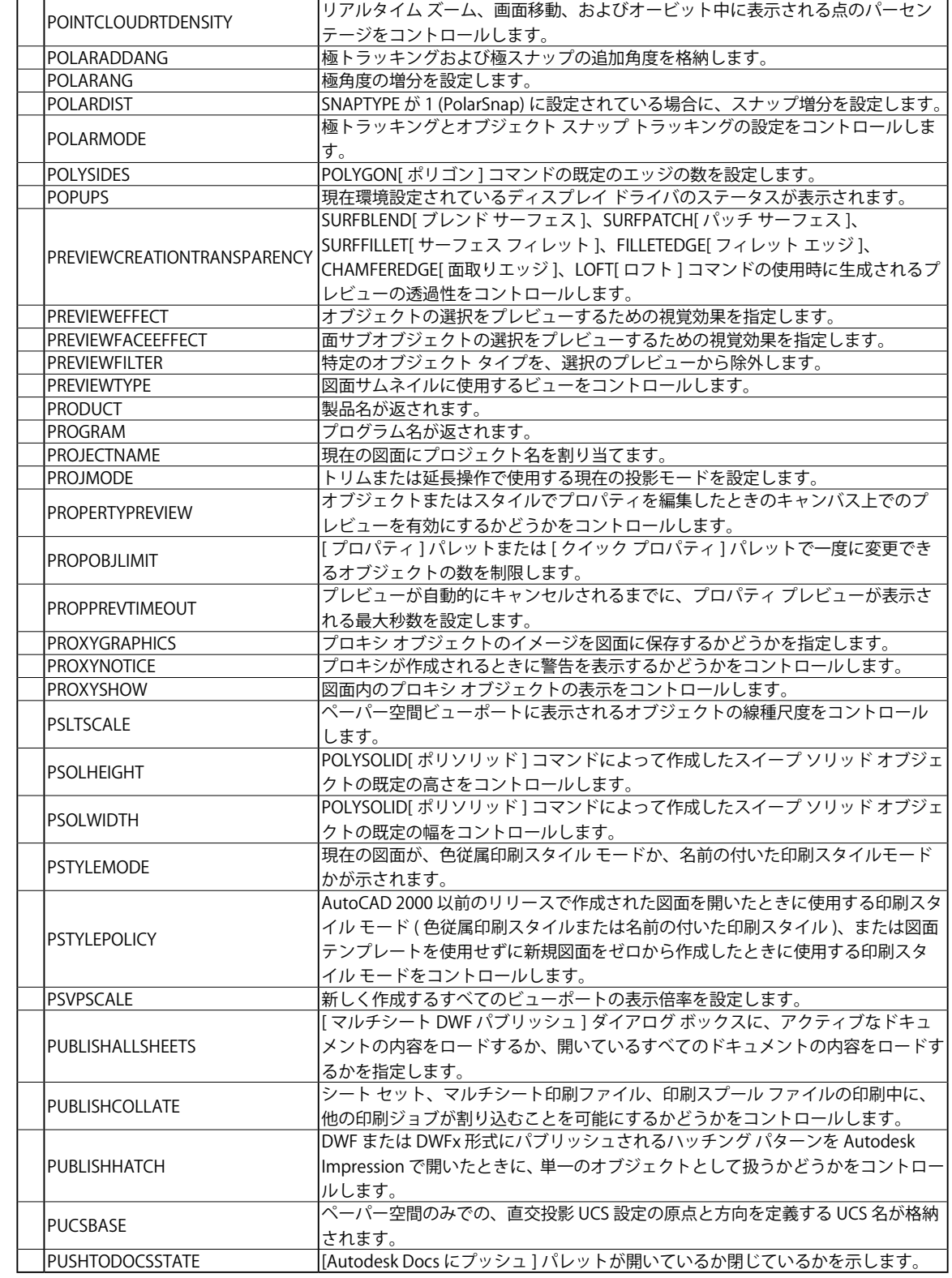

システム変数一覧表

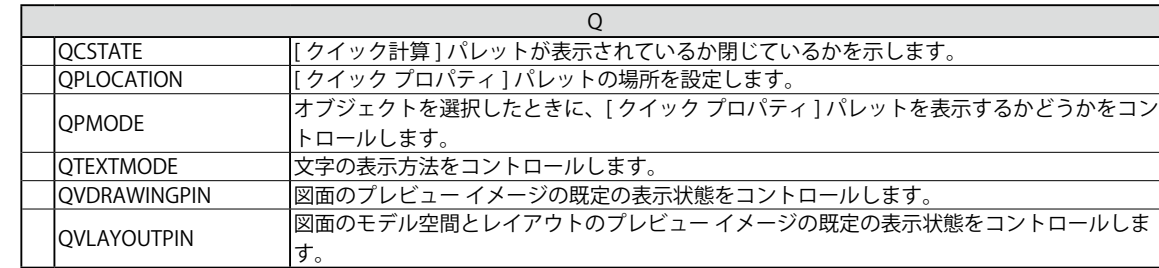

ī

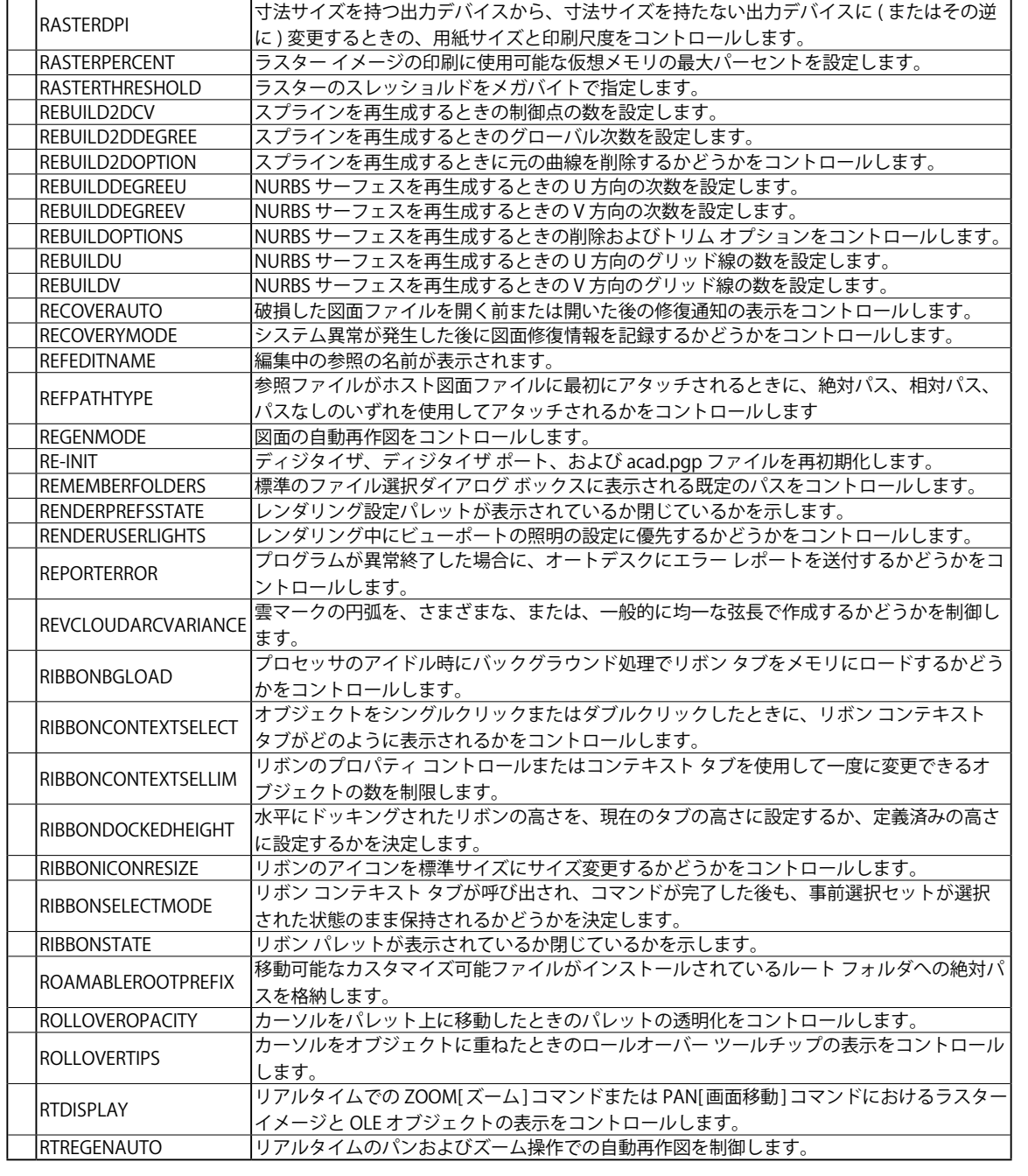

R

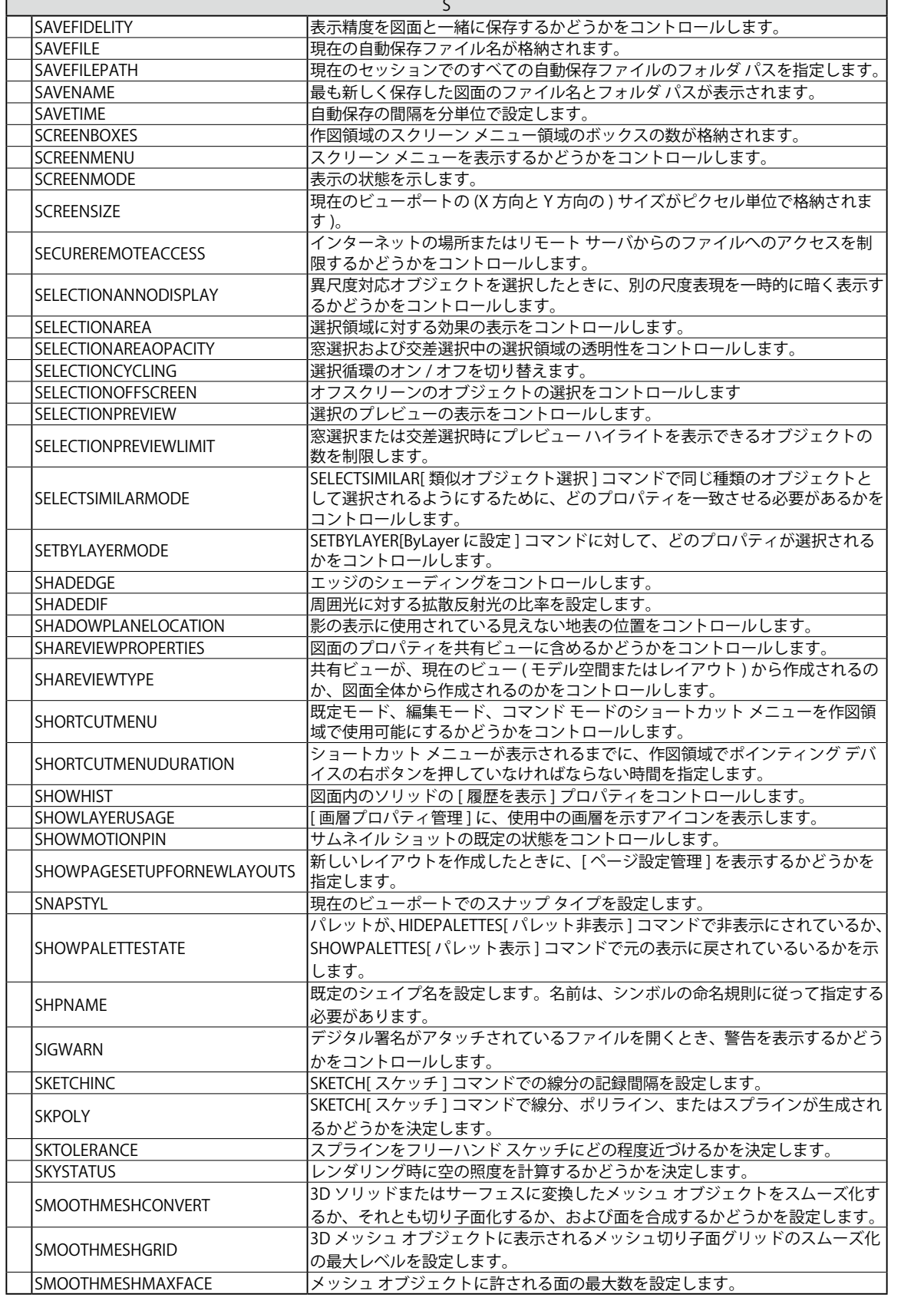

SMOOTHMESHMAXLEV メッシュ オブジェクトの最大スムーズ レベルを設定します。

**SPLPERIODIC** 

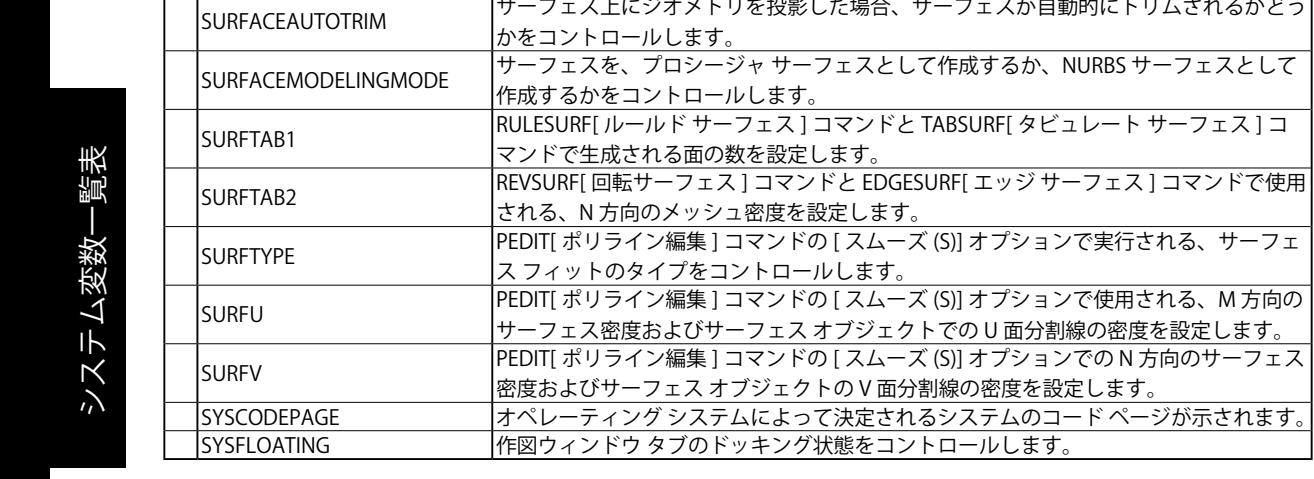

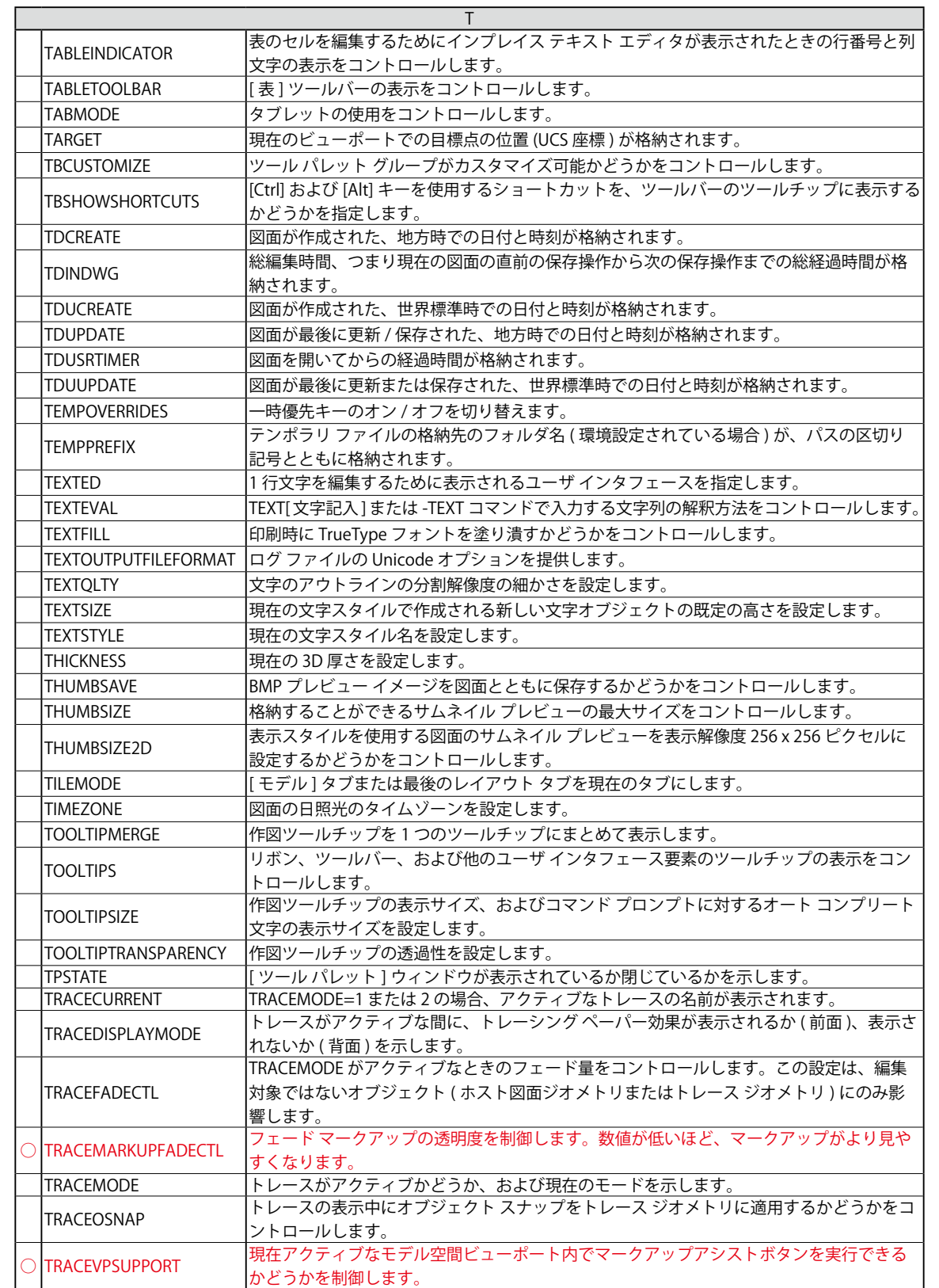

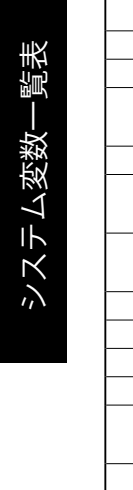

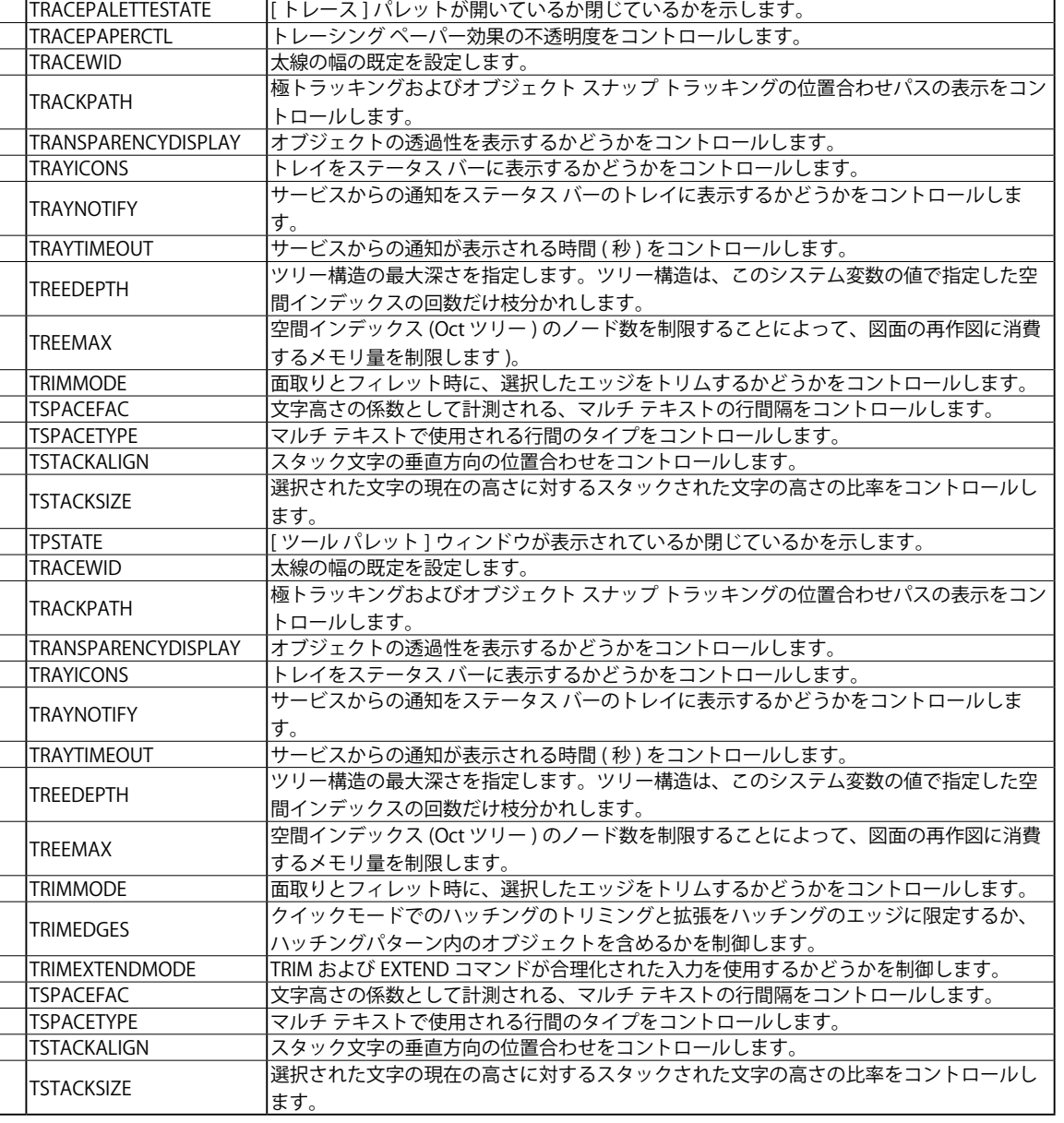

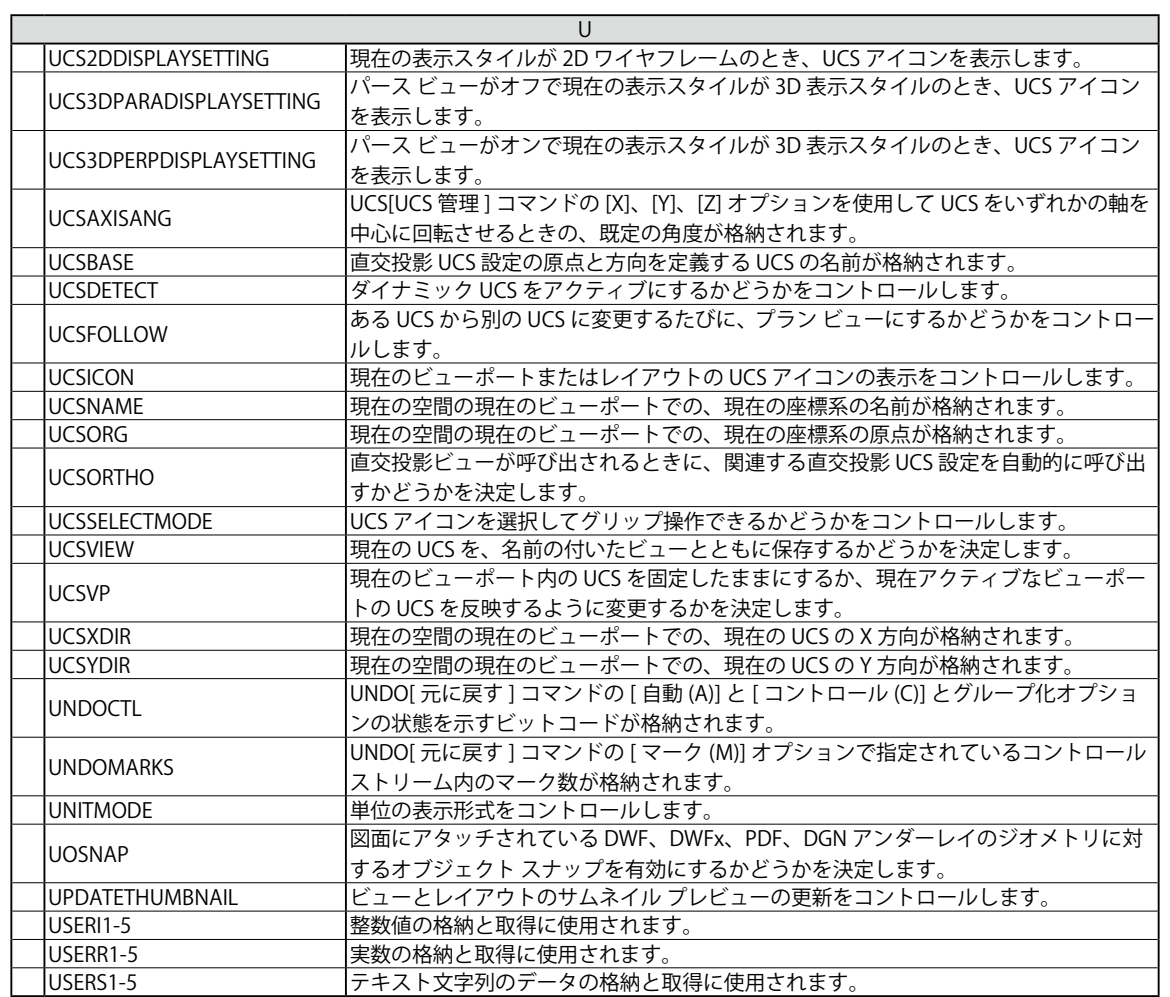

システム変数

一覧表

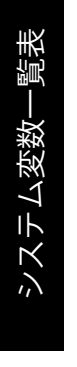

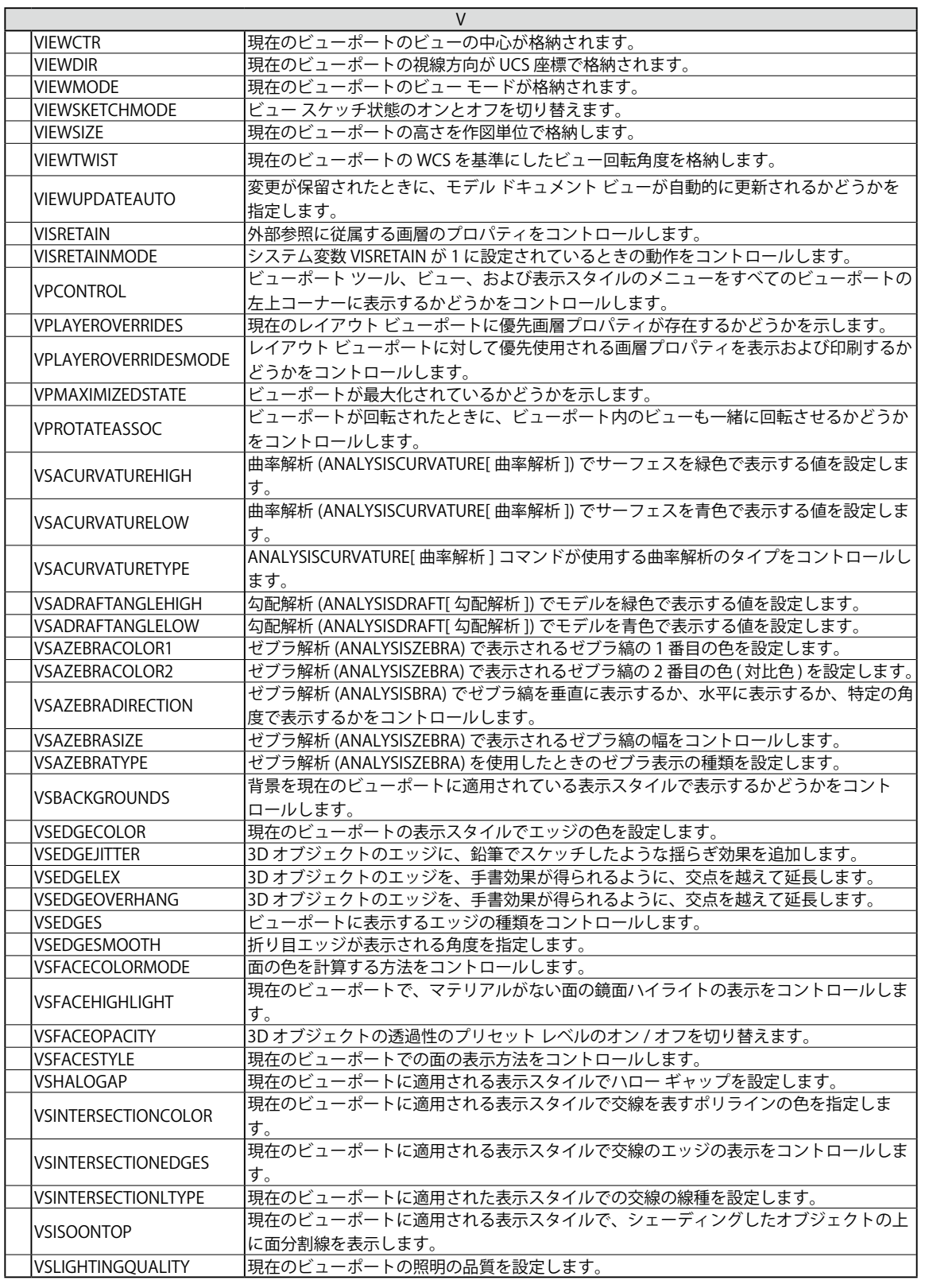

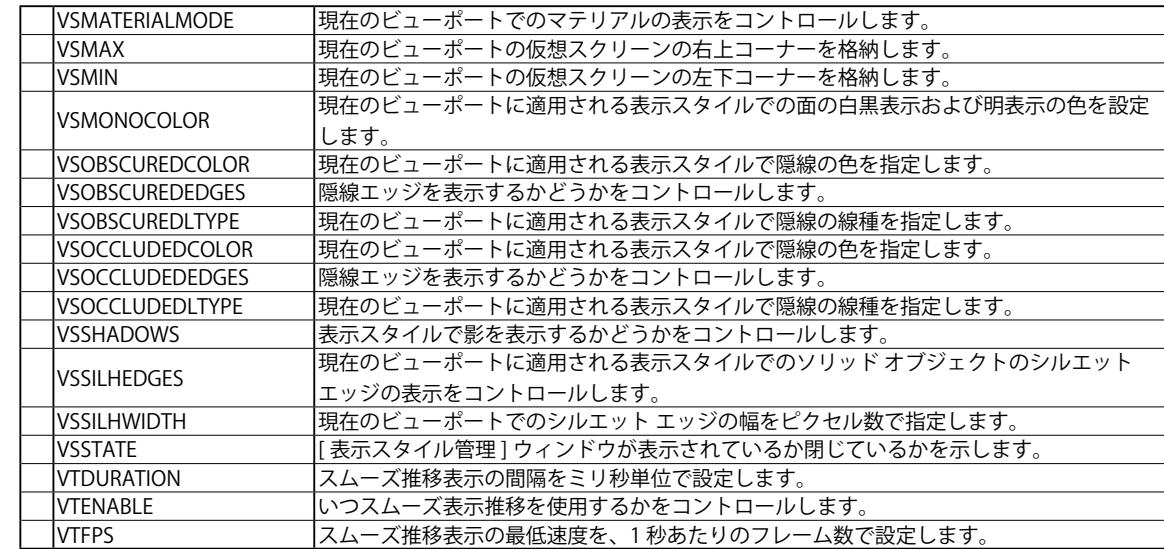

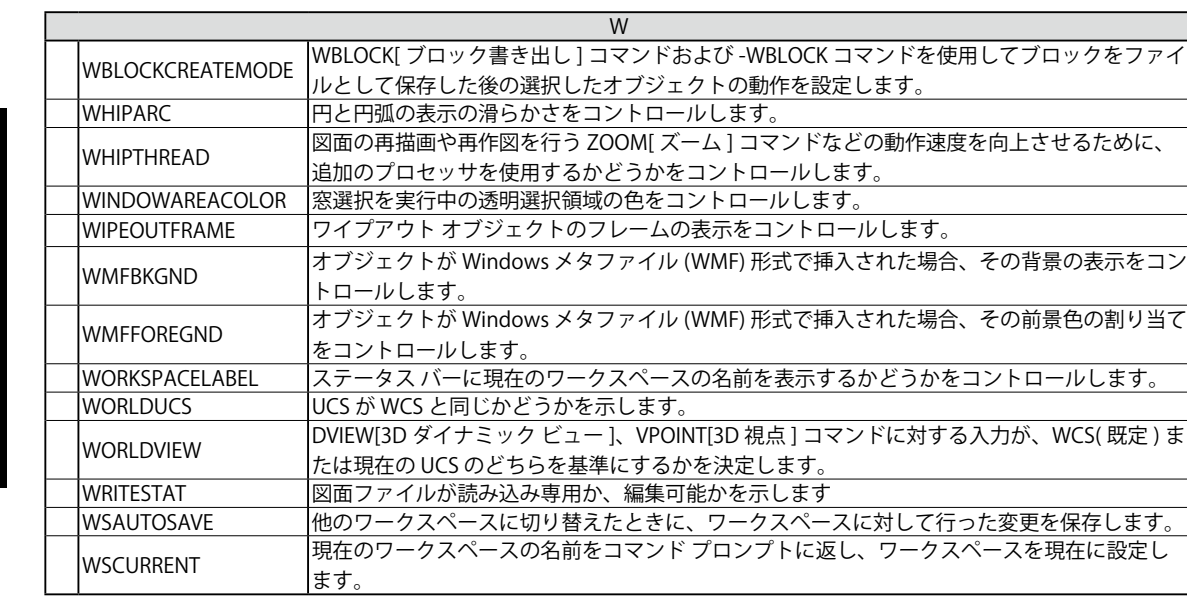

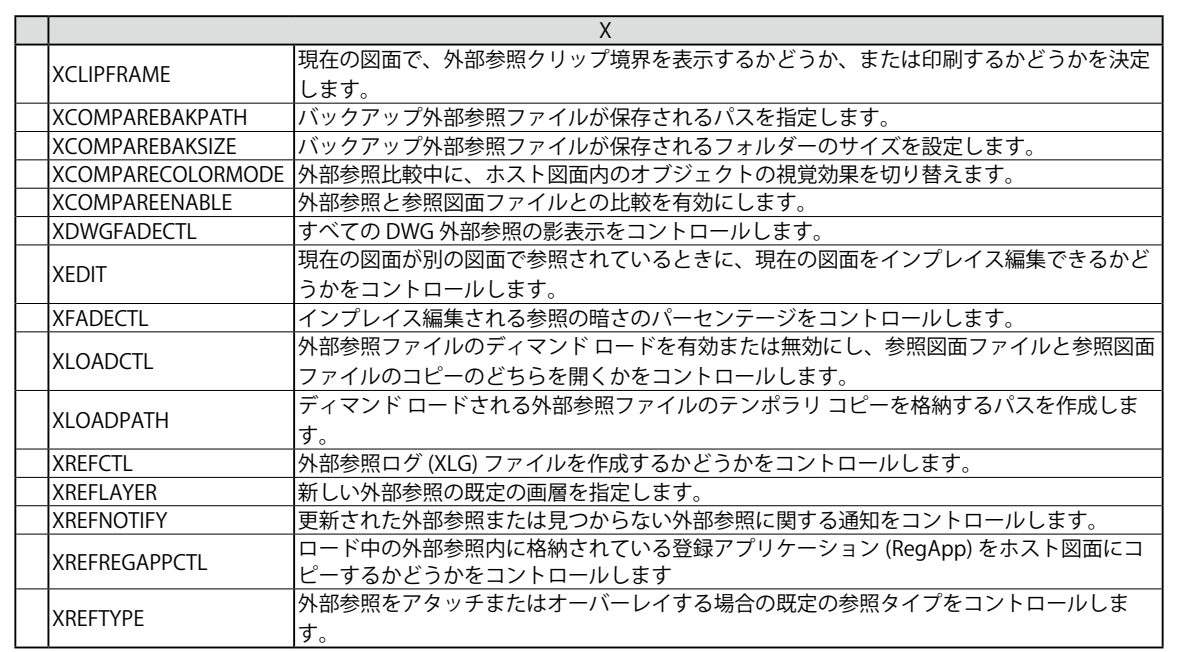

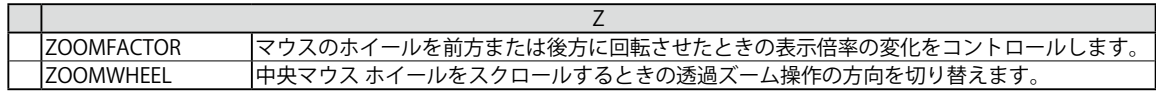